## **ご覧になりたい画面を選択する方法**

このミーティングは,映像と音声の入力を異なる端末で行っています。 そのため,スピーカービューでは,映像が表示されない場合があります。参加 者の皆様は以下の方法により,画面を選択してご覧ください。

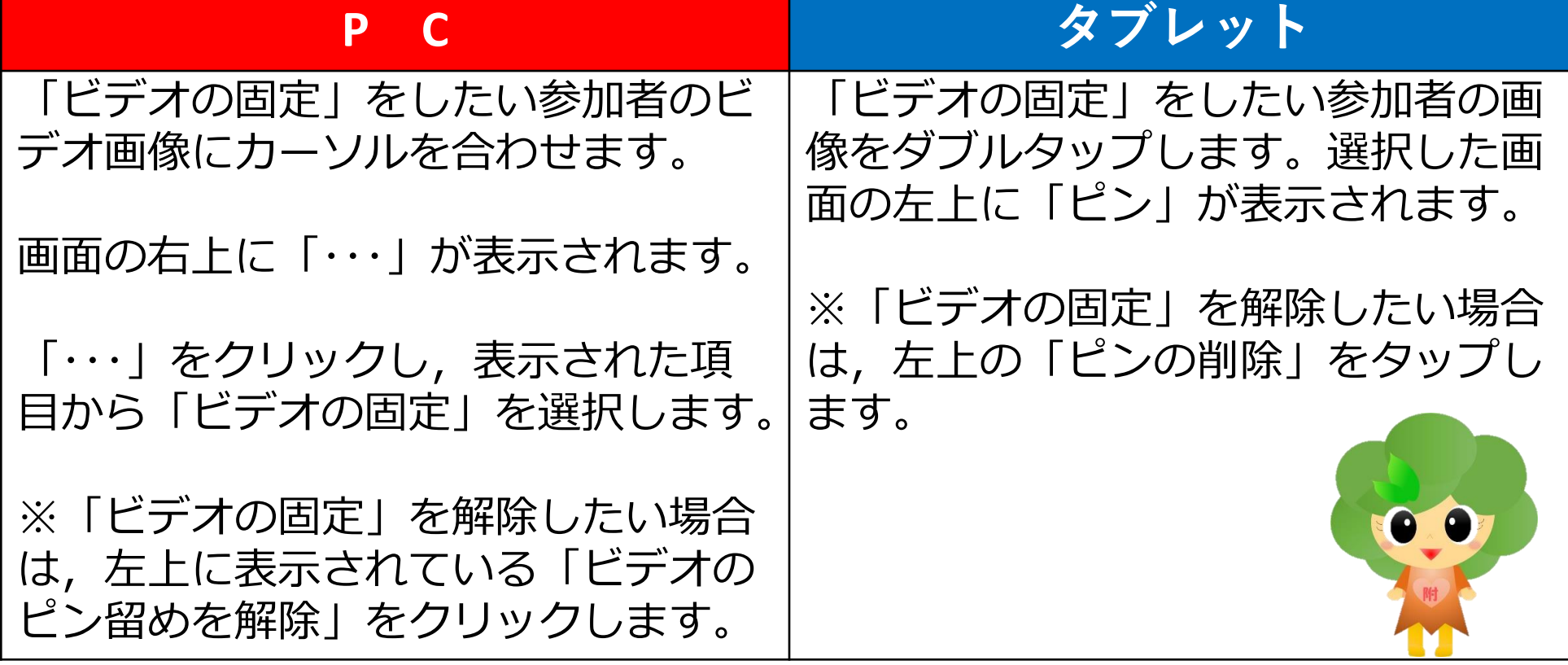